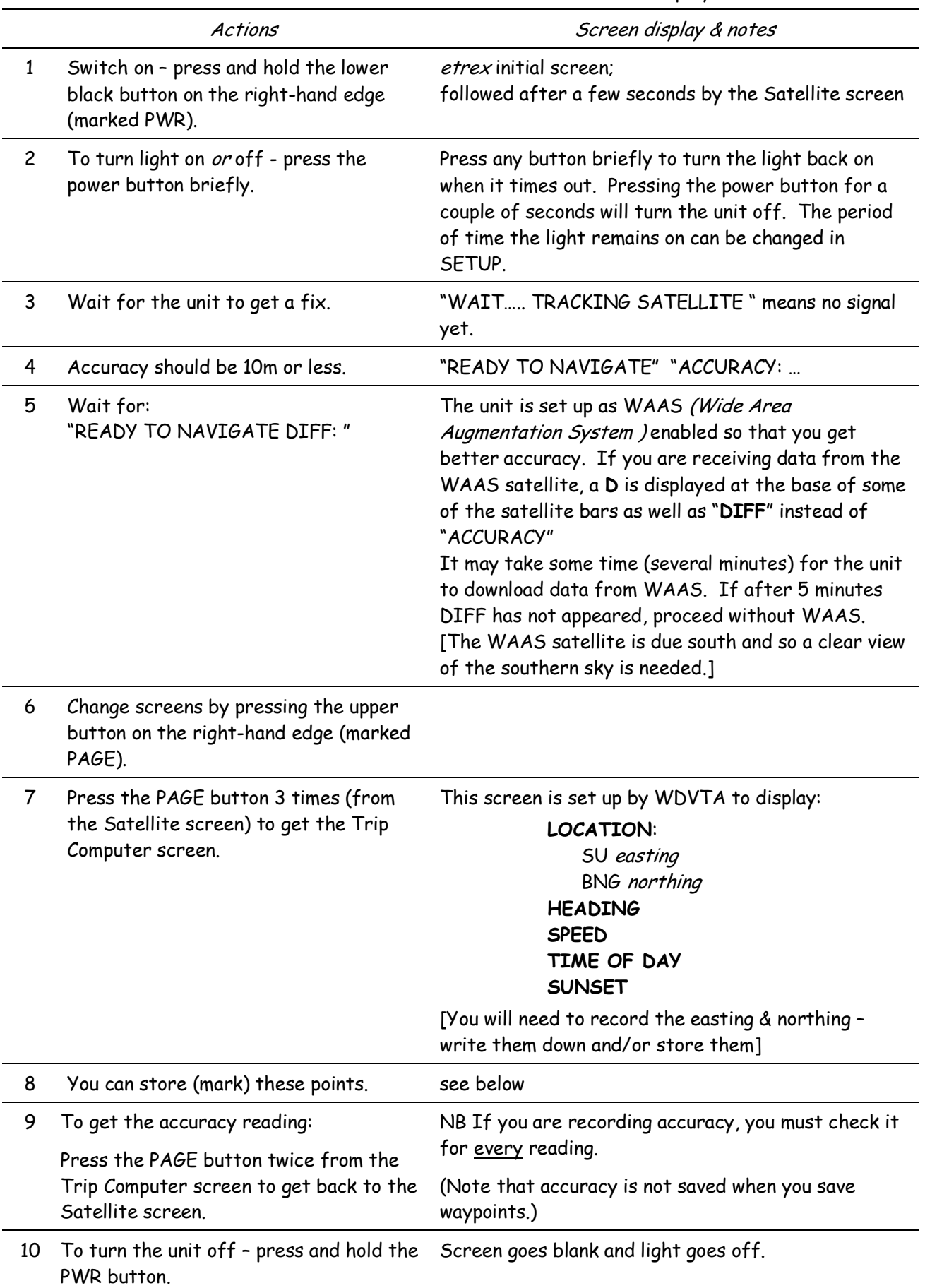

This unit takes two AA batteries. These notes refer to units set-up by WDVTA.

## To store waypoints:

Note that the accuracy is not saved when you save your waypoints.

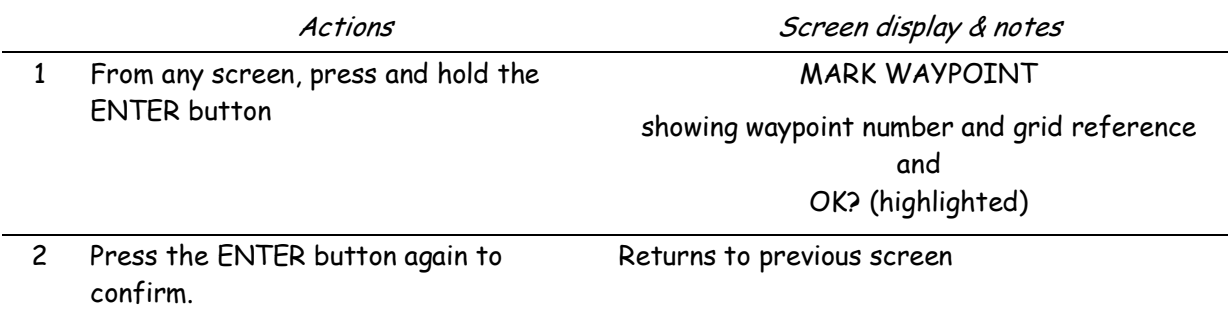

## To retrieve waypoints:

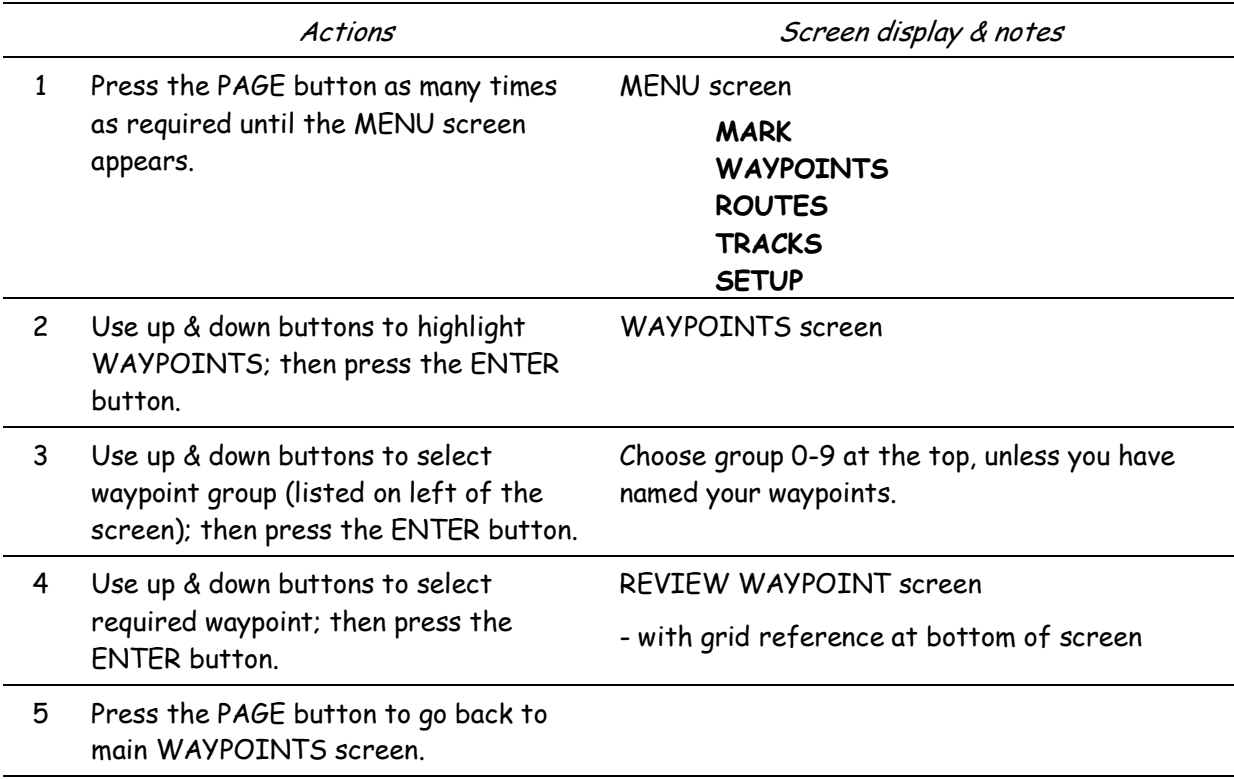

There is a manual and a Quick Start Guide in the box. You may find the Quick Guide more useful than these instructions, especially since it is illustrated.

The manual is also available on-line at:

http://www.garmin.com/manuals/eTrexH\_OwnersManual.pdf

There is a link to it on the WDVTA Yahoo Group site – in the links section. (We can't download it to the Group site for copyright reasons; but personal copies can be downloaded.)